## **ディーガなどで録画したビデオ動画を再生する**

## MP250 MP180

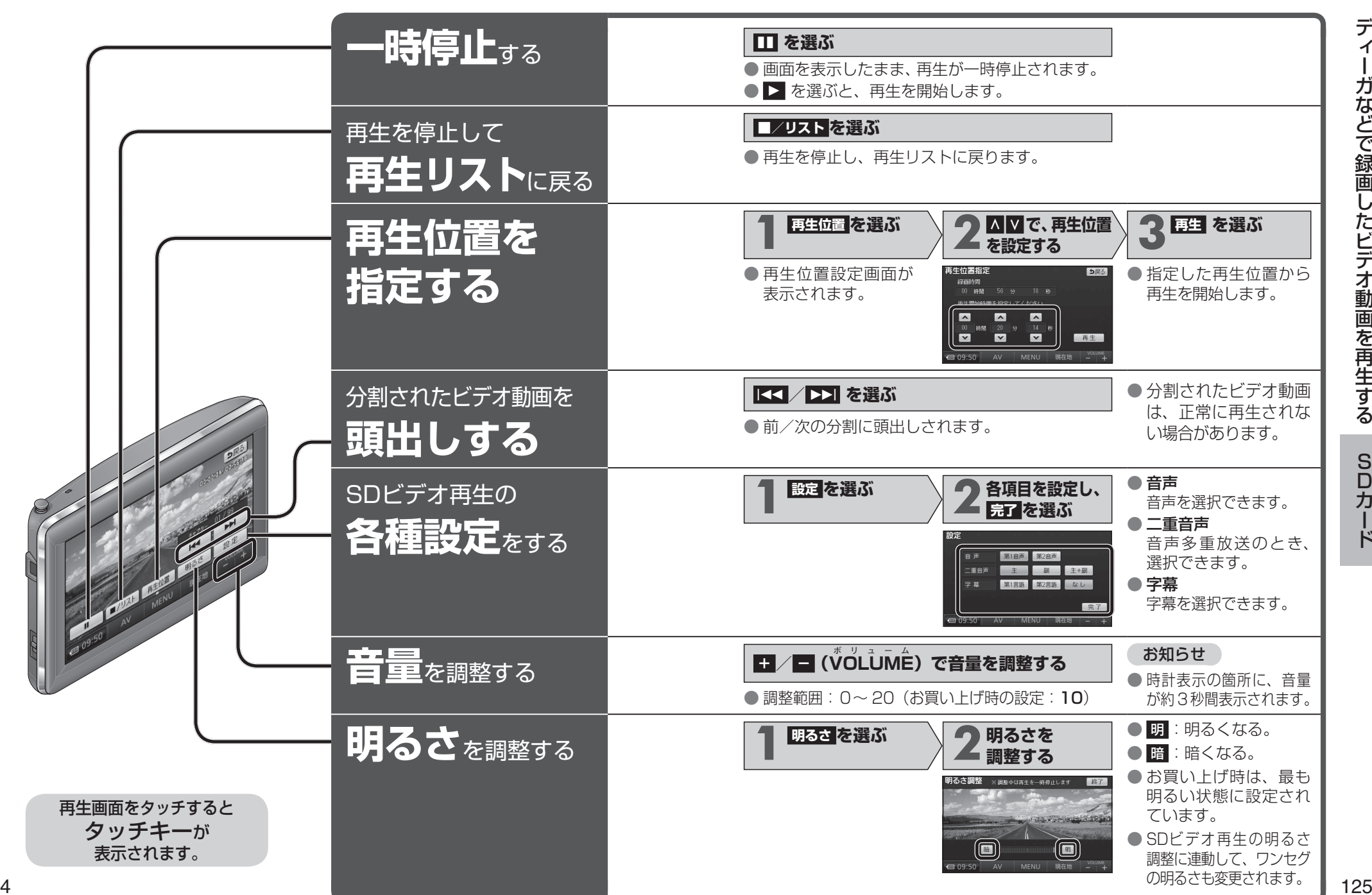

SDカード SDカード